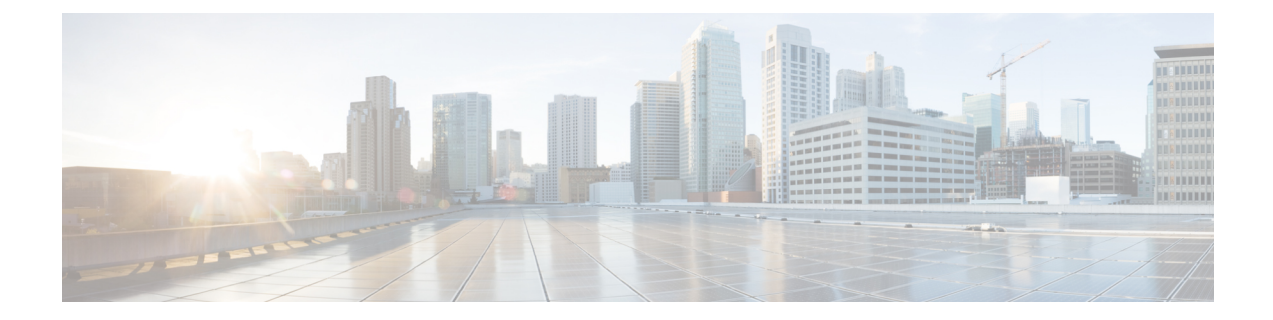

## **Decommissioning and Recommissioning Switches**

This chapter contains the following sections:

• [Decommissioning](#page-0-0) and Recommissioning Switches, on page 1

## <span id="page-0-0"></span>**Decommissioning and Recommissioning Switches**

To decommission and recommission all the nodes in a pod, perform this proceedure. One use case for this would be to change the node IDs to a more logical, scalable numbering convention.

## **Procedure**

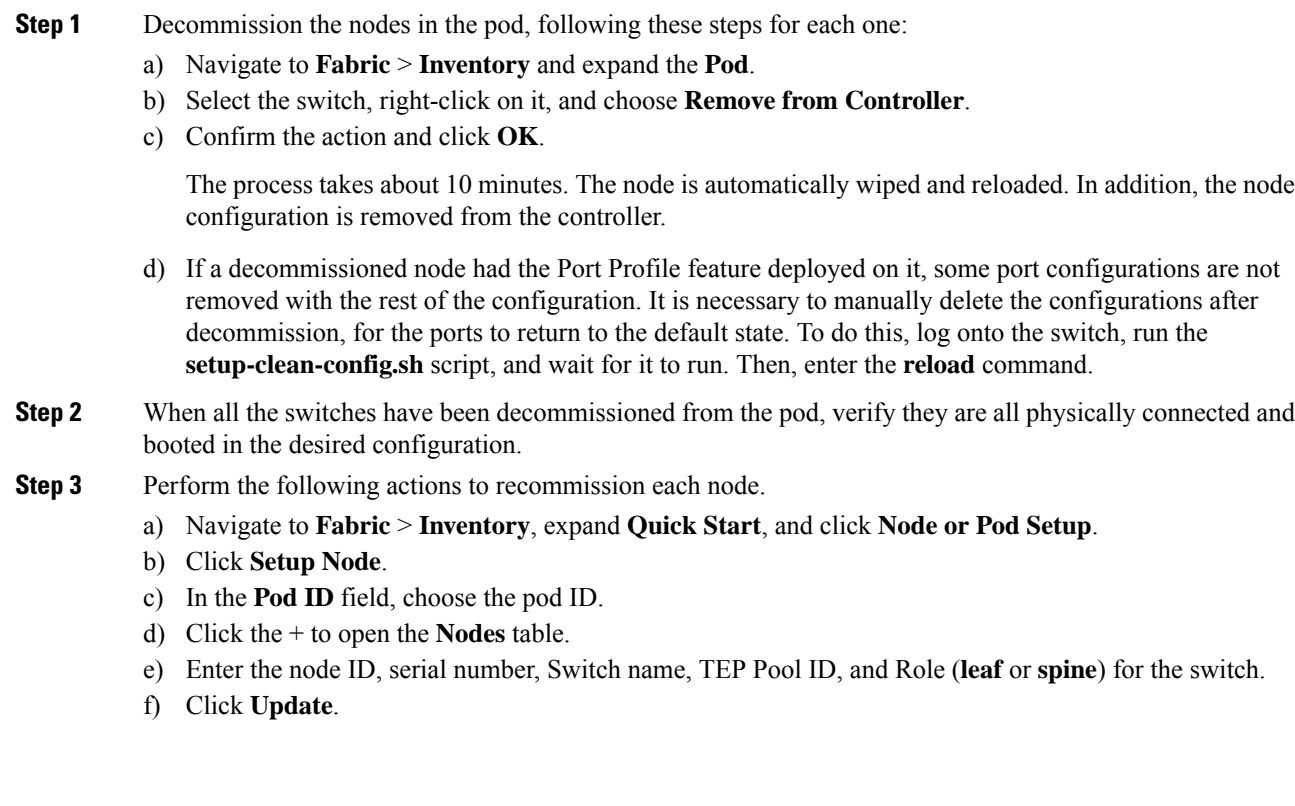

**Step 4** Verify the nodes are all set up by navigating to **Fabric** > **Inventory** > **Fabric Membership**.

## **What to do next**

If the pod is one of the pods in a multipod topology, reconfigure multipod for this pod and the nodes. For more information, see *Multipod* in the *Cisco APIC Layer 3 Networking Configuration Guide*.